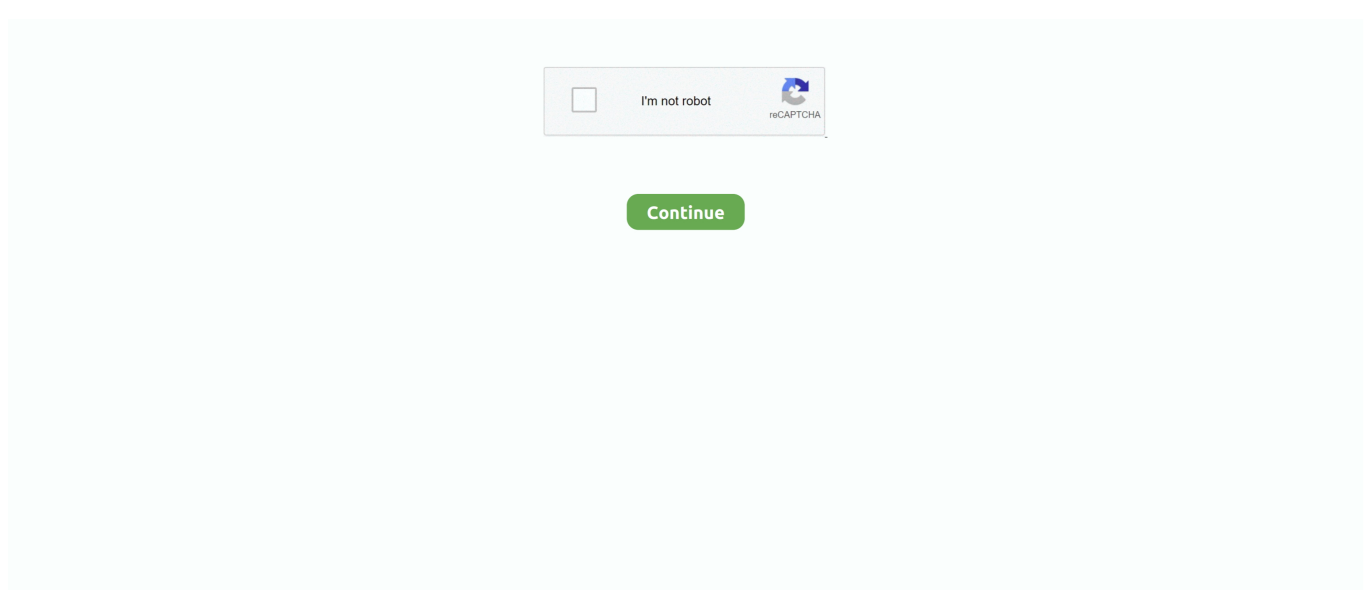

## **Djay Pro Headphones Doesnt Sound**

I am using Djay Pro 2 Thanks in advance. I have to plug headphones into the Imac to get sound Another question is how can I get pre-cueing to work? I bought a y adapter and plugged one end into my Imac and the headphones and speakers into the other end.

e10c415e6f